Классная работа 15 февраля

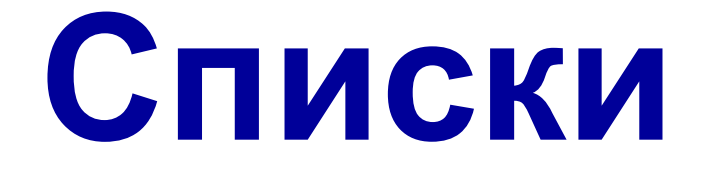

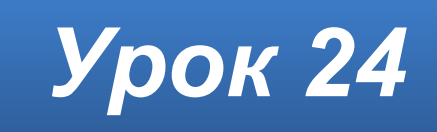

## **Домашнее задание**

#### Повторить **§12**, пункты 1 и 2 (стр.83–85). Вопросы **6–7** (стр. 95) – устно. Вопросы **8–9** (стр. 95) – **письменно**.

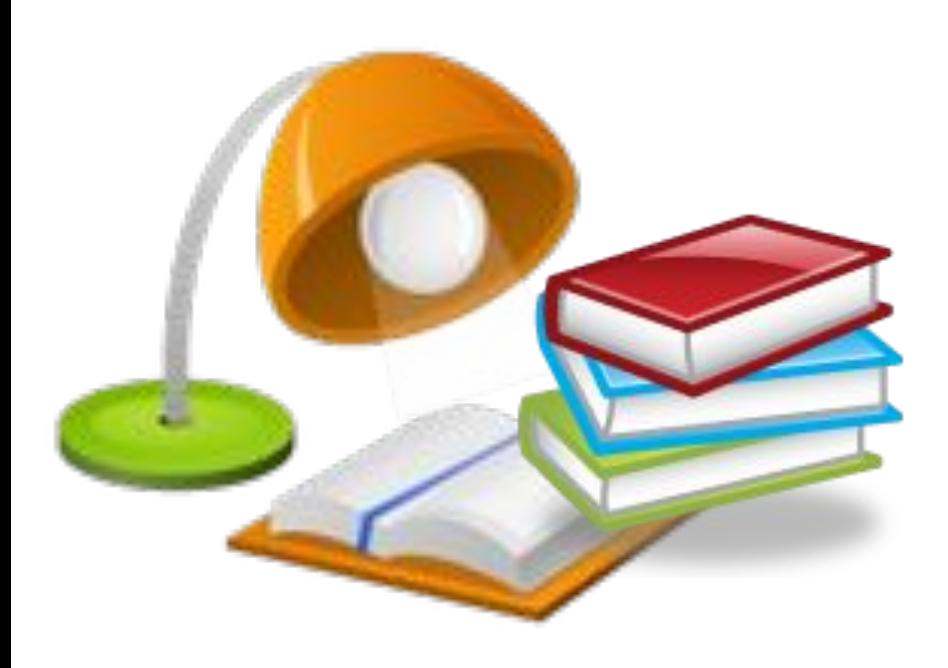

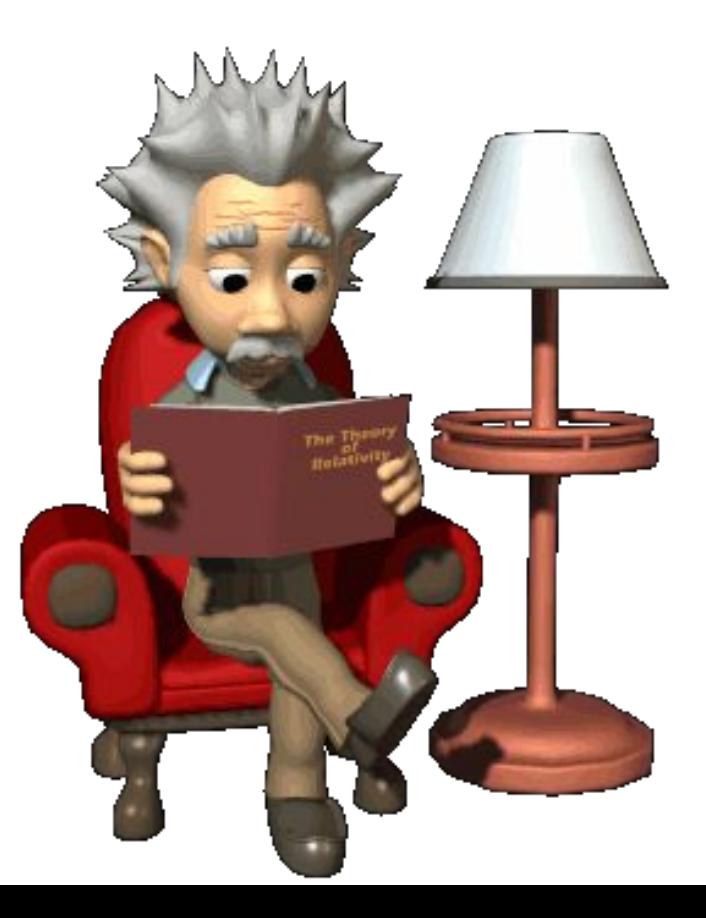

#### **Списки**

Всевозможные перечни в документах оформляются с помощью **списков**. Пункты перечня рассматриваются как абзацы, оформленные по единому образцу.

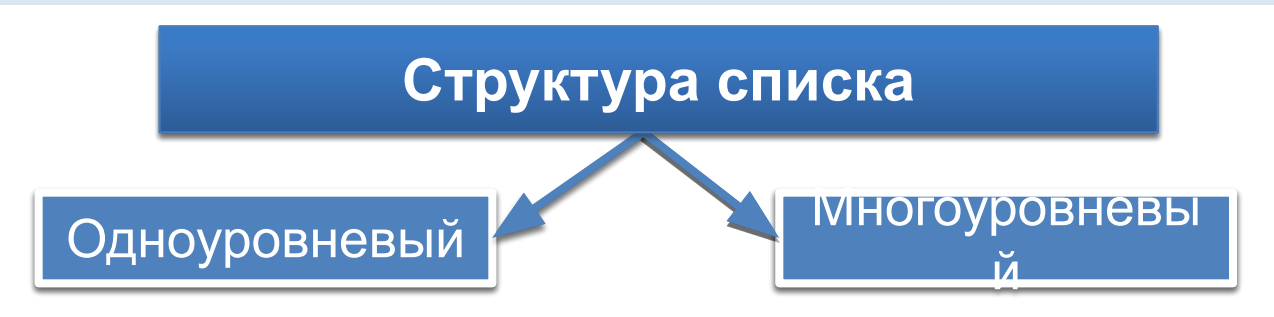

Әлемен <del>златирированного сам является списката с помощью</del> **ВИРОГО БИСВИЯТ** ИНСКИХ ИЛИ РУССКИХ).

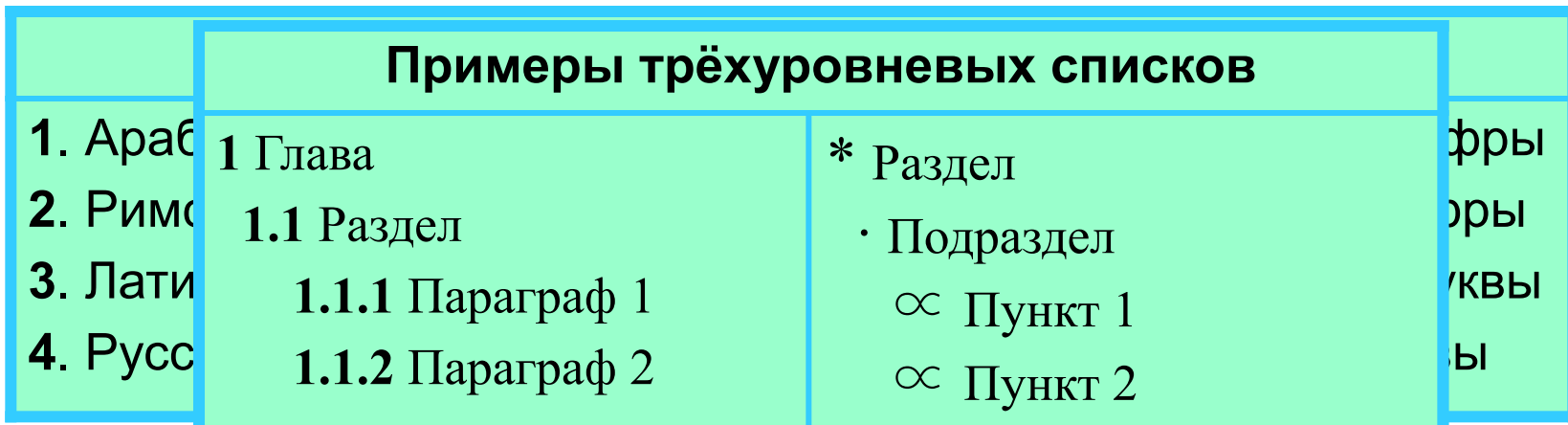

### **Виды списков**

#### *Маркированный*,

в котором каждый абзац в начале обозначается некоторым специальным символом (**маркером**). Примеры оформления:

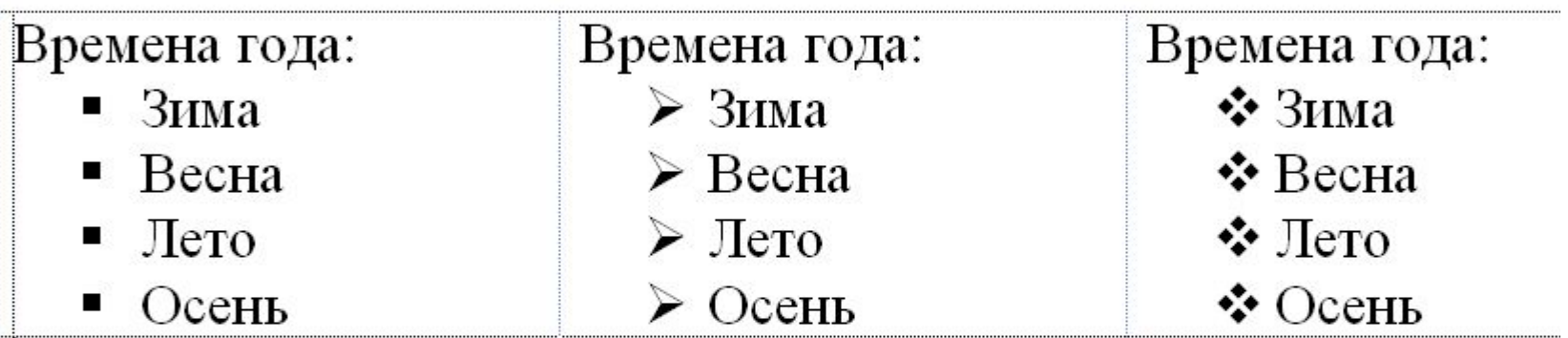

#### **Виды списков**

#### *Нумерованный*,

в котором в начале каждого абзаца указывается его номер. Порядковый номер абзаца в списке может задаваться числом (записанным арабскими или римскими цифрами), буквой алфавита или числительным.

Примеры оформления:

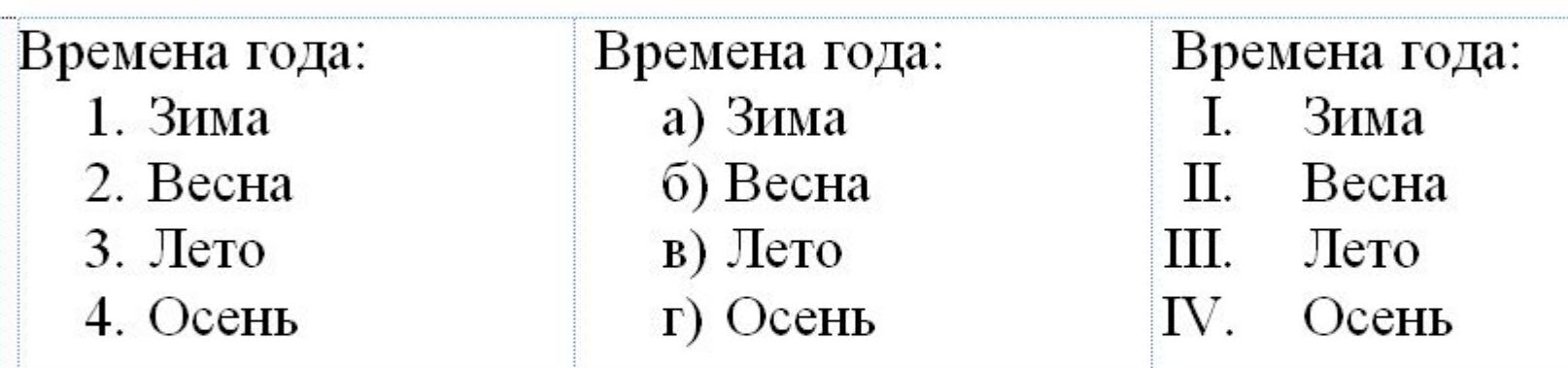

# **Виды списков**

## *Многоуровневый*,

в котором абзацы пронумерованы по их иерархической структуре. Максимальное количество вложений элементов многоуровневого списка – 9 уровней. Примеры оформления:

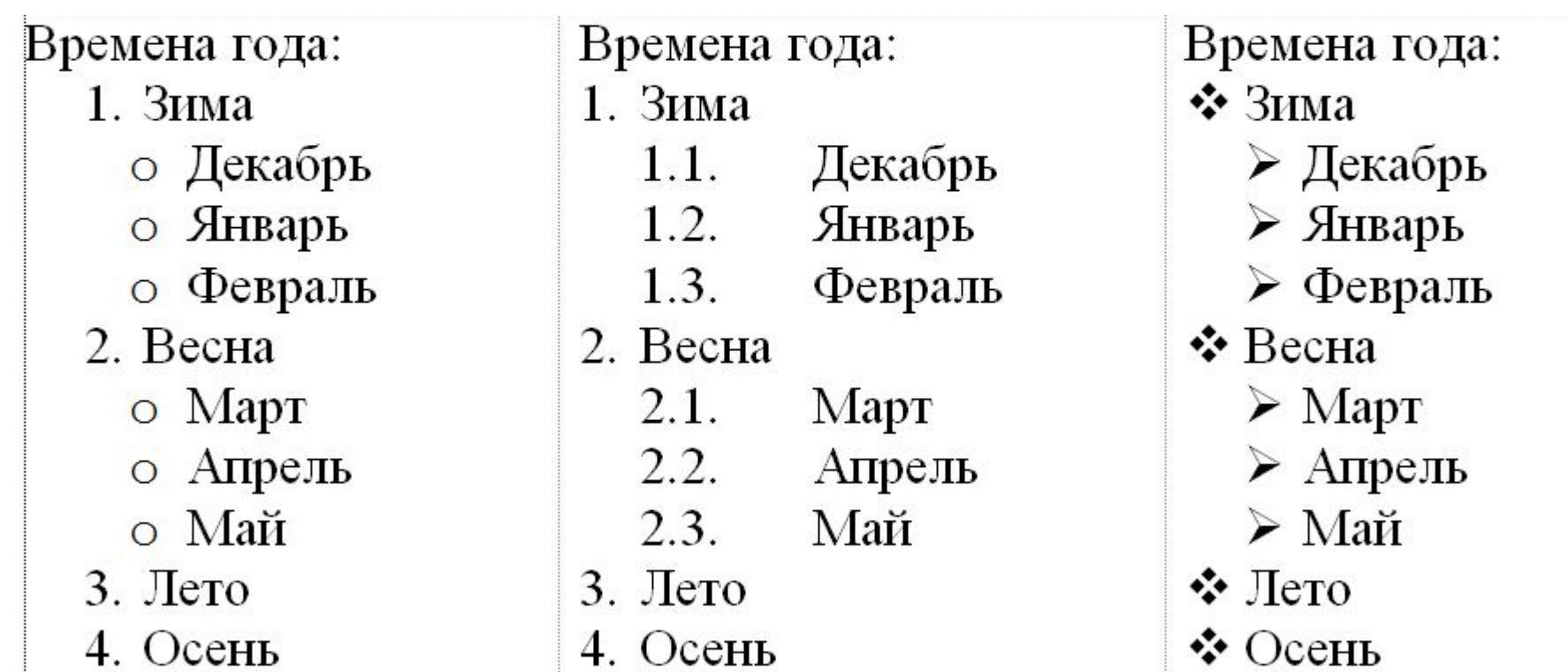

# **Инструменты на ленте (вкладка Главная)**

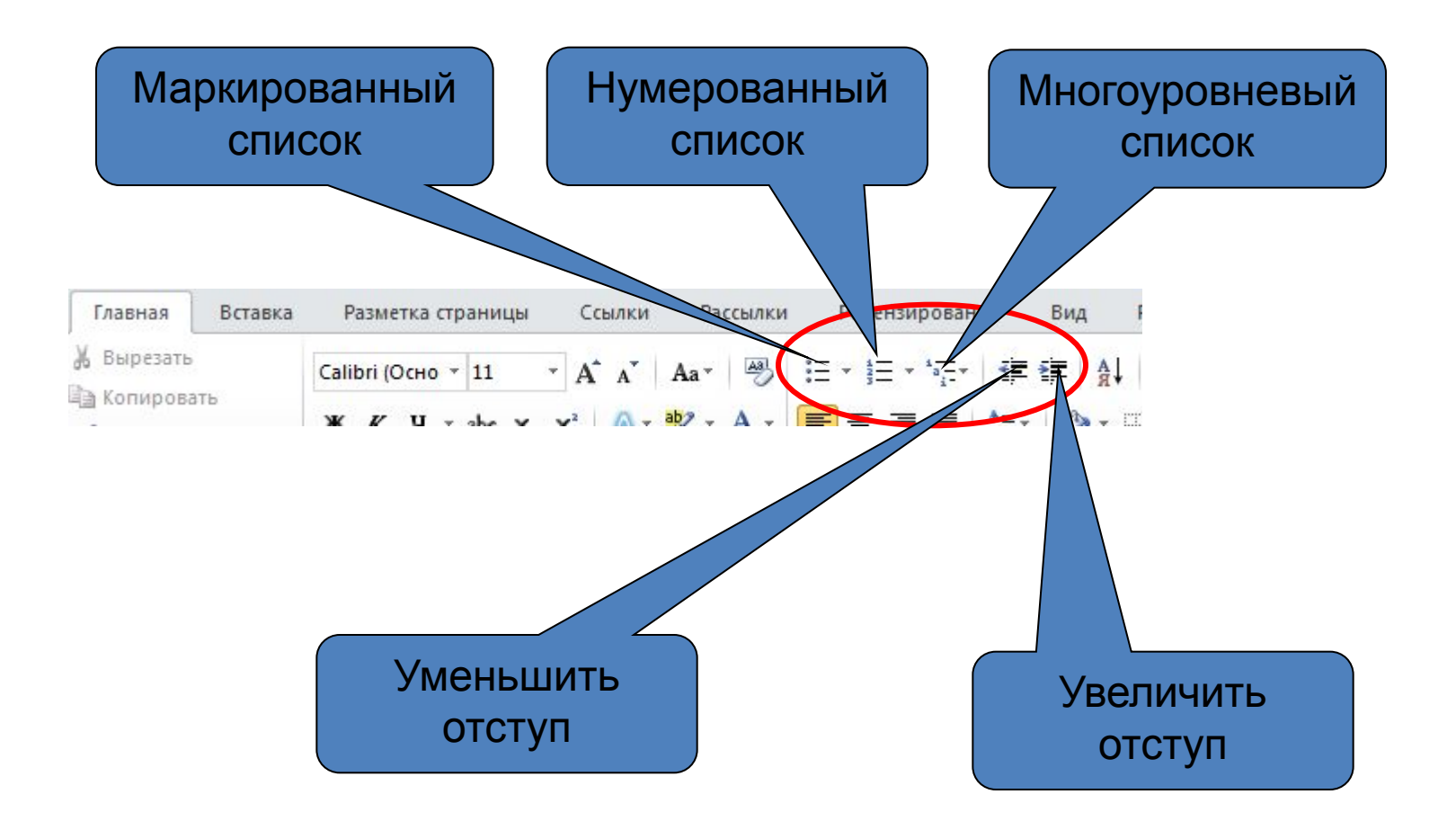

# **Маркированный список**

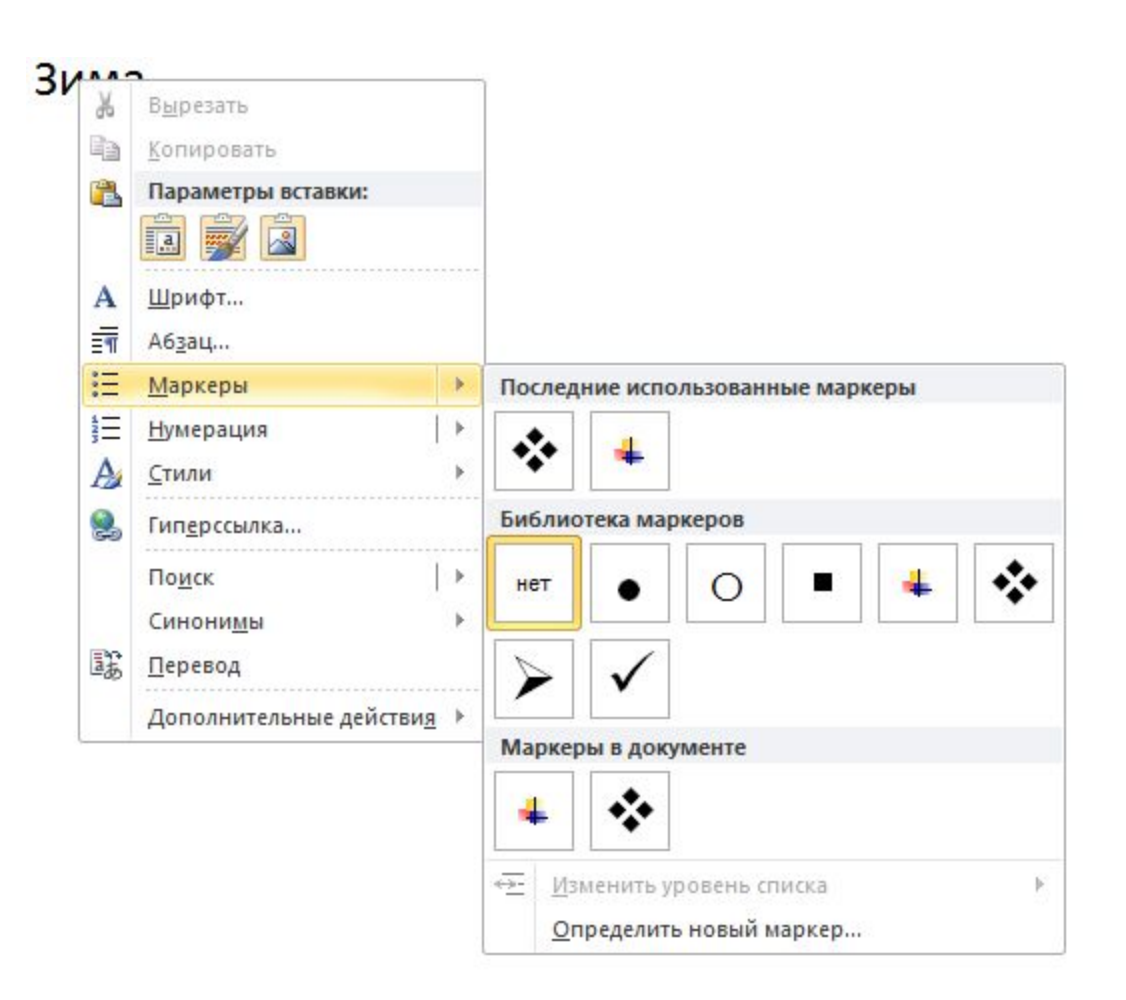

# **Нумерованный список**

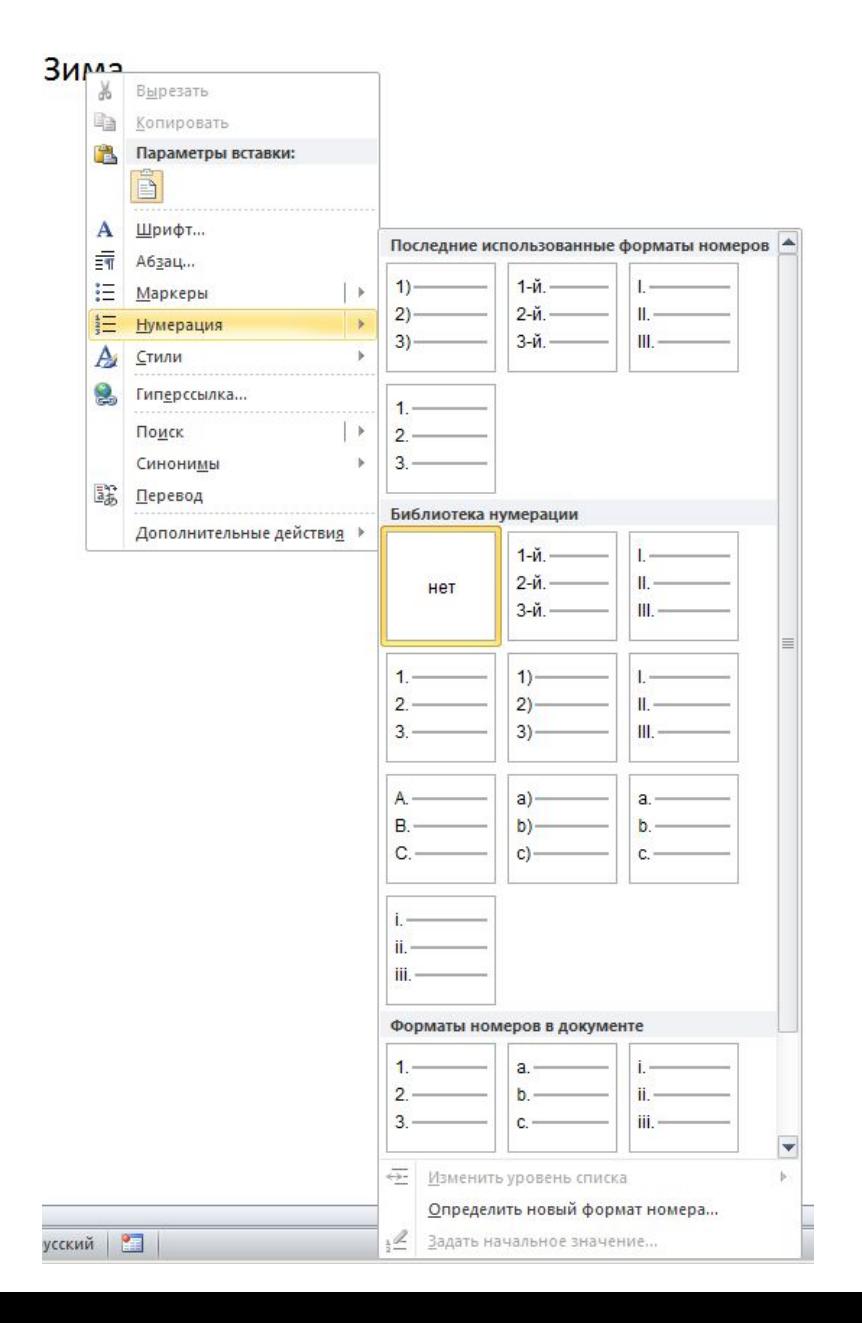

# **Многоуровневый список**

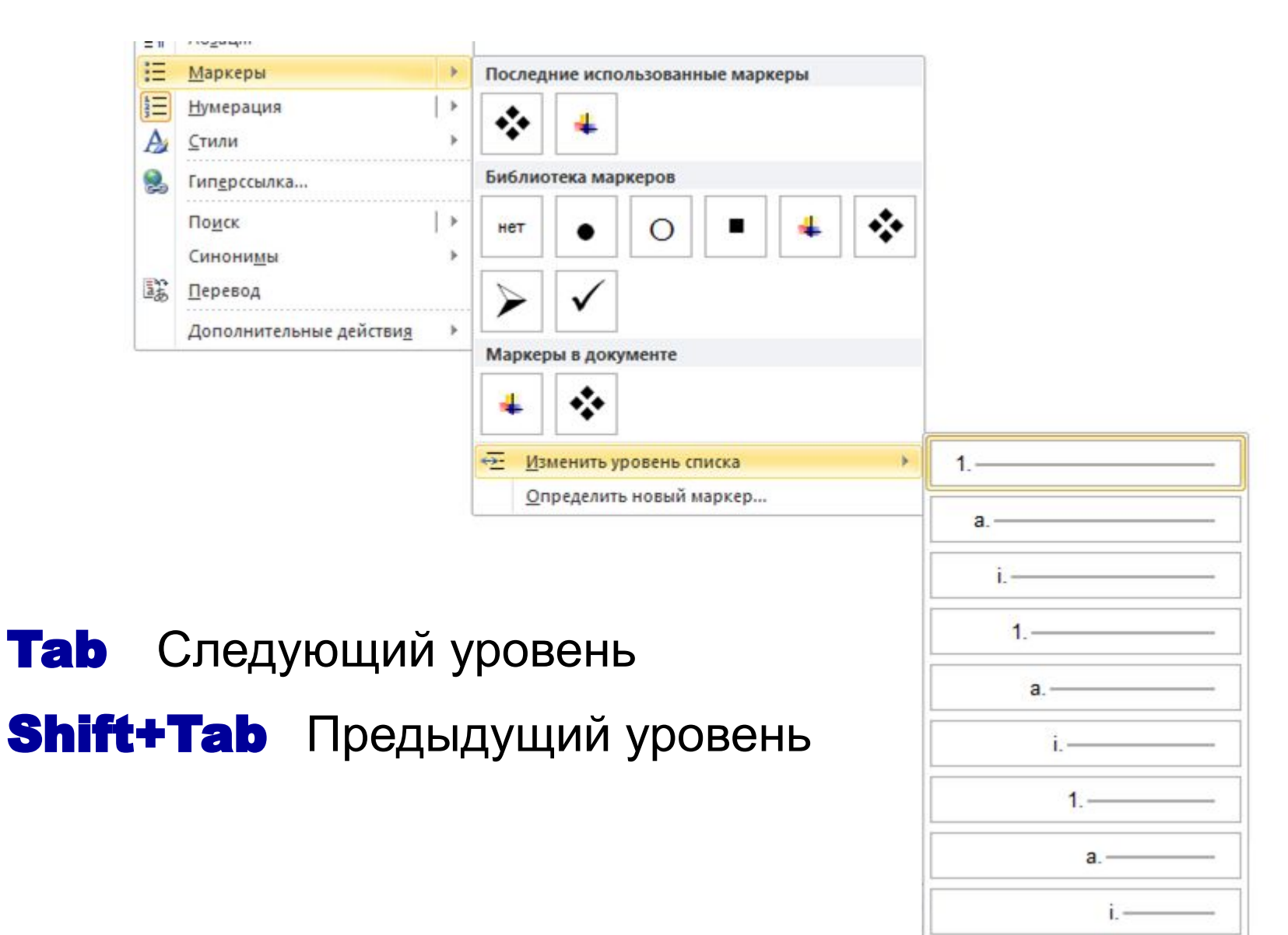

# **Работаем за компьютером**

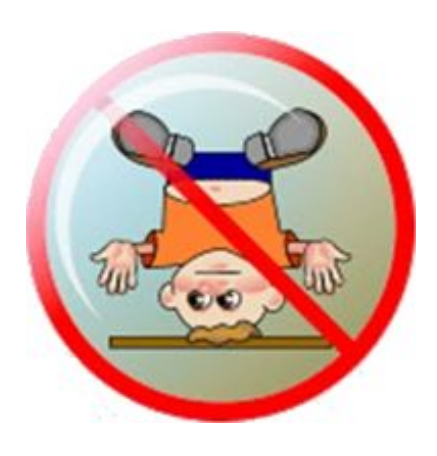

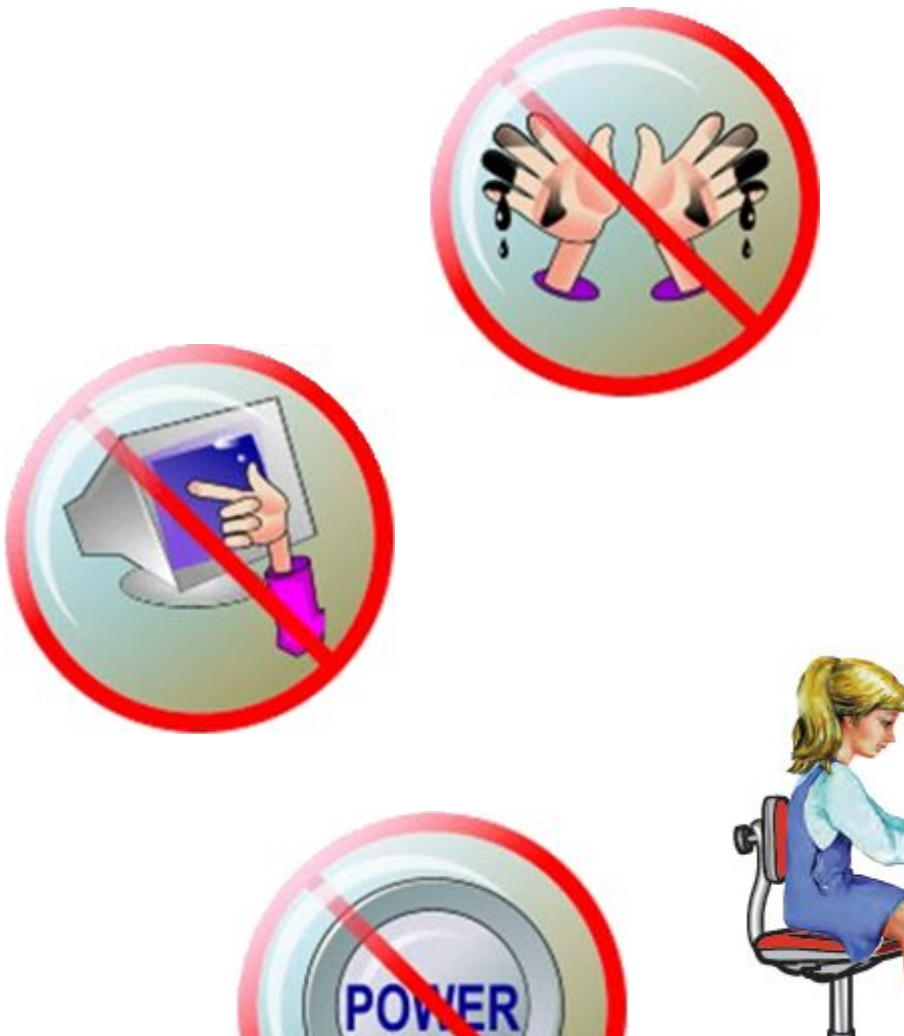

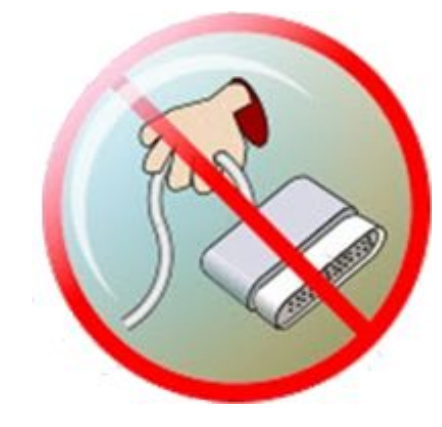

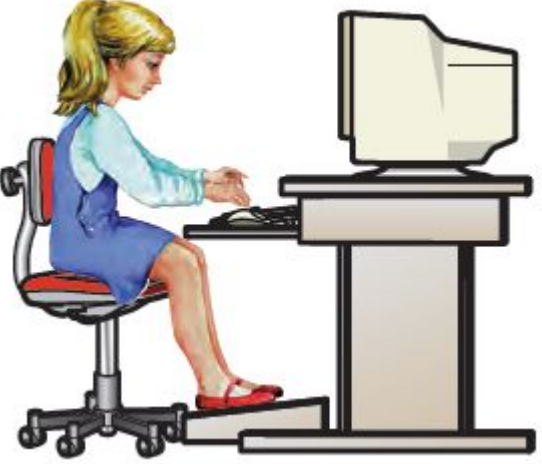

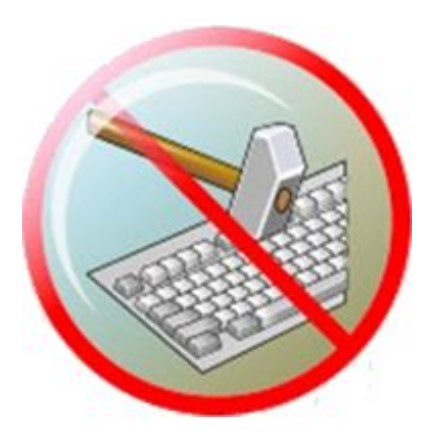

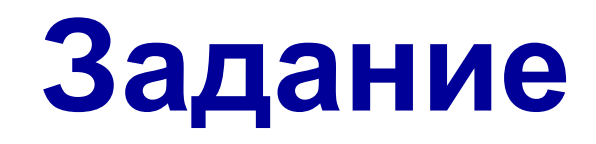

Создать на рабочем столе файл типа документ Word с именем

#### **Фамилия – Списки**

#### **Построить три списка,** подобно примеру:

**Города** – маркированный,

#### **Планеты** – нумерованный,

**Времена года** – многоуровневый.

#### Города

- √ Ясиноватая
- √ Макеевка
- √ Лонешк √ Авдеевка
	-
- 3. Земля 4. Mapc

2. Венера

Планеты

1. Меркурий

- 5. Юпитер
- 6. Сатурн
- 7. Уран
- 8. Нептун
- Времена года
- 1 Зима а) Декабрь
- **b**) Январь
- с) Февраль
- 2 Весна
- a) Mapr
- **b**) Апрель
- c) Mañ
- 3 Лето
- а) Июнь  $b)$ Июль
- 
- с) Август
- 4 Осень
	- а) Сентябрь
	- **b)** Октябрь
	- с) Ноябрь

# **Пример**

Города √ Ясиноватая √ Макеевка √ Донецк √ Авдеевка

- Планеты
- 1. Меркурий
- 2. Венера
- 3. Земля
- 4. Mapc
- 5. Юпитер
- 6. Сатурн
- 7. Уран
- 8. Нептун

Времена года

- 1 Зима
	- а) Декабрь
	- **b**) Январь
	- с) Февраль
- 2 Весна
	- а) Март
	- b) Апрель
	- с) Май
- 3 Лето
	- а) Июнь
	- b) Июль
	- с) Август
- 4 Осень
	- а) Сентябрь
	- **b)** Октябрь
	- с) Ноябрь

## **Домашнее задание**

#### Повторить **§12**, пункты 1 и 2 (стр.83–85). Вопросы **6–7** (стр. 95) – устно. Вопросы **8–9** (стр. 95) – **письменно**.

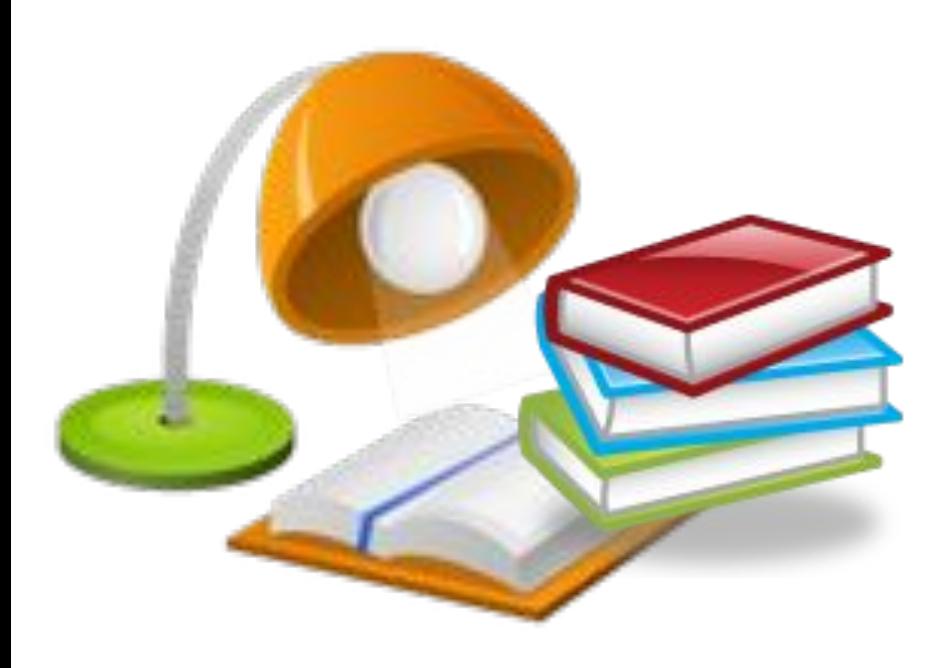

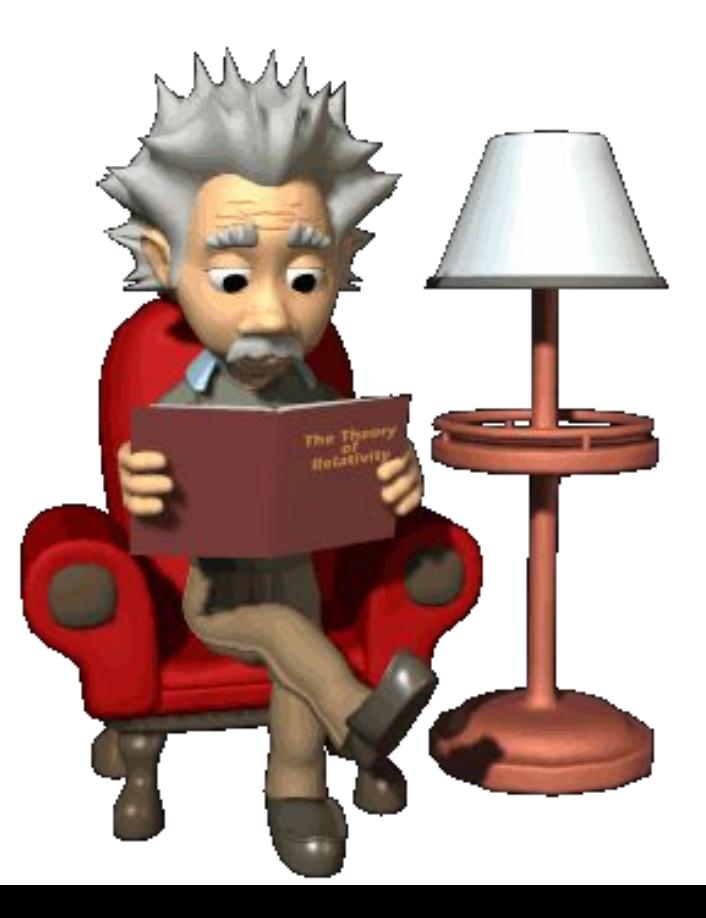